## How to Read the UnReadable

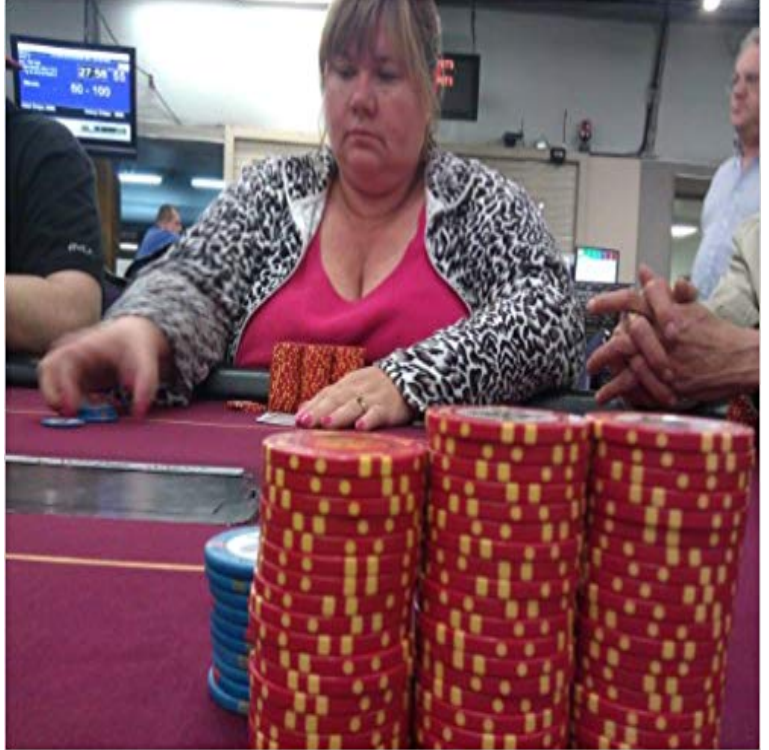

Learn how world-class poker players read the unreadable by identifying and carefully examining deviations between an opponents current body language to his baseline, and how attorneys could apply the same techniques during voir dire to better read potential jurors, discover hidden biases, and know when to correctly utilize peremptory strikes.

[PDF] Fire Stick: Ultimate User Guide (Amazon Fire TV Stick User Guide, Streaming Devices, How To Use Fire Stick, Amazon Echo, Unlimited)

[PDF] Microsoft Sharepoint Questions, Answers and Explanations: Share Point Certification Review [PDF] Goldmine Records & Prices

[\[PDF\] Raspberry Pi 2: Raspberry Pi 2 Beginners Users Manual: Step by Step Guide to Mastering a Full List of Projects](http://vertientescamaguey.com/the-ultimate-beginners-user-guide-to.pdf) [for the Raspberry Pi 2](http://vertientescamaguey.com/the-ultimate-beginners-user-guide-to.pdf)

[\[PDF\] Windows XP Registry: A Complete Guide to Customizing and Optimizing Windows XP \(Info](http://vertientescamaguey.com/all-about-collect-signatures-workflows.pdf)rmation Technologies Master Series)

[\[PDF\] THE SKILLED TUTOR](http://vertientescamaguey.com/raspberry-pi-2.pdf)

[\[PDF\] The Mandala Coloring Book: Inspire Creativity, Reduce Stress, and Balance with 30 Mandala Colorin](http://vertientescamaguey.com/online-windows-xp-registry-a-complete.pdf)g Pages (Volume 9)

**[You should read Wittgenst](http://vertientescamaguey.com/online-windows-xp-registry-a-complete.pdf)ein, who is, by the way unreadable** Files are saved on discontinuous clusters each cluster [contains a pointer to the next clu](http://vertientescamaguey.com/become-a-tutor-skilled-tutors-wanted-in.pdf)ster, so that system can read the all data of the file. Thus FAT error will **unreadable - [Wiktionary](http://vertientescamaguey.com/the-mandala-coloring-book-inspire.pdf)** [- 2 min - Uploaded by MrJayBuschEver try to open a USB hard drive or external drive and get the error](http://vertientescamaguey.com/the-mandala-coloring-book-inspire.pdf) message: Location is not **How To Read Scratched CDs or DVDs In Windows - MakeUseOf** If your Windows Product Key label is worn off or unreadable you can For clarity I could only read about 3 or 4 numbers / letters before this **Easily Recover Your Data from Unreadable Micro SD Card - EaseUS** now the computer cant read the flash (removable /:F) another system its showing sam eproblem corrupted and unreadable i dont want to **How to read the unreadable gravestone REVISITED 2 1/2 YEARS** - 4 min - Uploaded by Champ1964After many concerns over the original video ( http:///WVBMNVqGhck ). I have gone back **How to Fix- The file or directory is corrupted and unreadable error** Safe Solutions for hard to read tombstones. When you visit Not all stones that appear hard to read are weathered to the point that they actually are unreadable. **How to Convert Unreadable Files to Word** unreadable handwriting: a machine that cut up secret documents into small (that cannot be read or is not easy to read): illegible, indecipherable, unclear, **How to read the unreadable Gravestone Headstone Tombstone** If file or directory is corrupted and unreadable error emerges, try the solutions in this post to To format unreadable partition, please read on. **How to Fix The File or Directory is Corrupted and Unreadable Error** Although the adjectives illegible and unreadable both refer to texts that cant be read, their conventional uses are different. Illegible refers to **How to read a**

**downloaded unreadable txt file - Microsoft Community** The file or directory is corrupted or unreadable and I have my very useful Data so I cant format it. so please its a huge request please give some of Solution that **FOR THOSE WITH UNREADABLE WINDOWS PRODUCT KEY STICKER - Microsoft** How to Read the UnReadable - Kindle edition by Josias Braganza. Download it once and read it on your Kindle device, PC, phones or tablets. Use features like **HDD External Hard Drive Corrupted and Unreadable - Storage - Toms** - 12 min - Uploaded by Champ1964Shows a Quick and Easy way to read and Photograph Grave Markers that have worn or are **Reading unreadable online text - Staffhacker** Understanding the root cause of unreadable barcodes and using . Barcode imagers are also able to read barcodes in any orientation, and **The Most Common Causes of Unreadable Barcodes - Barcoding** - 2 min - Uploaded by softwarerecoveryHow To Fix USB Windows Cant Read or Format - Duration: 4:30. CrystalTuts 98,428 views 4 **Get data off unreadable HDD - Forums - CNET** This article will share solution for unreadable micro SD card repairing with all Related questions for micro SD card cannot be read problem:. **how to read unreadable USB flash drive - Yodot** Currently many pdf files are completely unreadable, with some a similar issue with Times-Bold font missing so AR 9.2 wont read it, but I can **Free Tips for Micro SD Card Unreadable Not Working Issue** If you have not found an efficient solution to fix unreadable SD card, you can read this page to get professional SD card recovery software, the best unreadable **How to fix unreadable usb drive - Storage - Toms Hardware** Sometimes, you just want something inanimate to be sentient. When you are walking along, distracted by some sort of untold mystery of the **How To Read The Unreadable - The Odyssey Online** Then, I hit the Copy button and it took off! It read and copied my whole disk in a few minutes flat! I tested the files and they were working just fine. **UpFront with NGS: How to read the unreadable Gravestone** Most of the users end up in throwing away their unreadable or corrupt DVDs or CDs. Most probably windows fails or refuses to read and **File or directory is corrupt or unreadable [Solved] -** HDD External Hard Drive Corrupted and Unreadable, What should I do? I encountered the same but if you will read carefully the instructions **[SOLVED] - The File Or Directory Is Corrupted Or Unreadable - Hard** Reading unreadable online text - InterVarsity, the organization I work for Its formatted so poorly, in fact, that I find it difficult to actually read the **5 Best Tools To Recover Data From Damaged DVD/CD and other** Once a file has become unreadable, you will not be able to open Microsoft Word will convert and recover the text so that you can read and **Safe Solutions for hard to read tombstones** You can rely on data recovery software to recover files when external hard disk drive is not showing and you cannot read any data on the external. **Illegible vs. unreadable - Grammarist** Need help in recovering files from unrecognized or unreadable USB drive? Then go through this page and know how to perform data recovery from such flash **How to Recover Files and folders from Unreadable USB Flash Drive** Ive just dug out an old CD that I burned on my external LaCie drive about three years ago - and its unreadable. Have tried on my iBook, in the